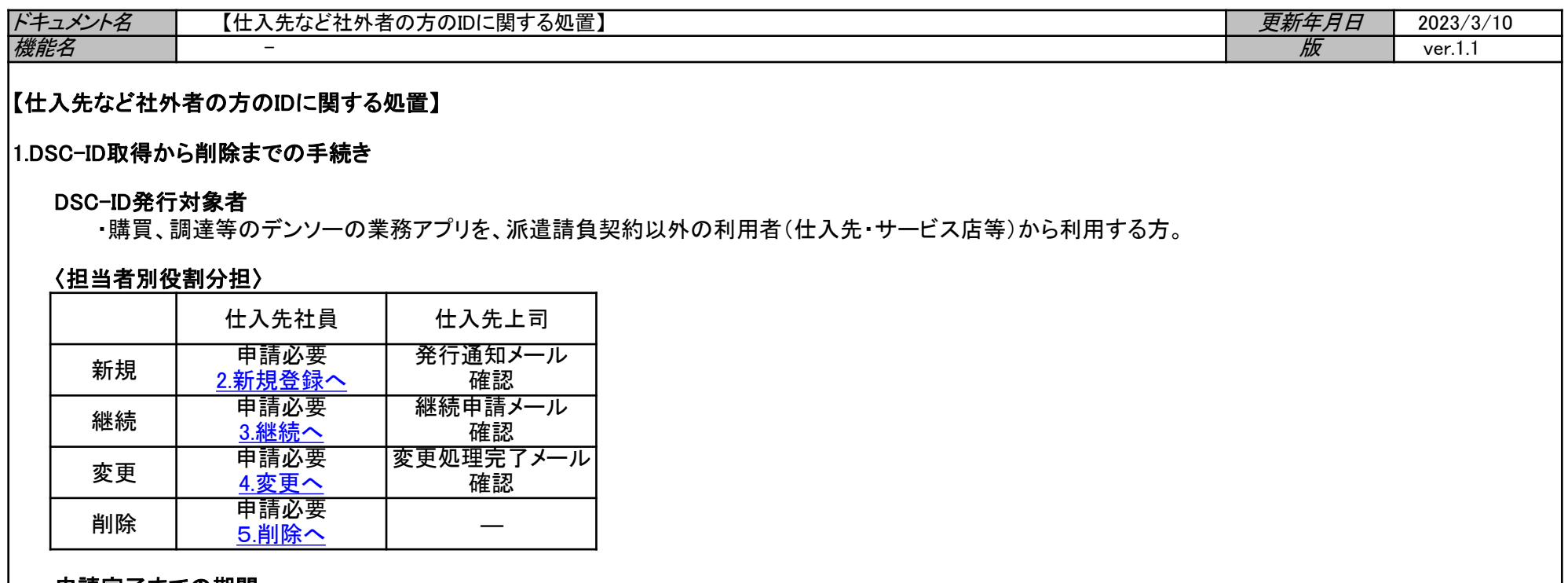

## 申請完了までの期間

・アカウントサービス:即時申請が完了します。 但し、仕入先会社が会社として初めてDSC-IDを利用される場合は、1週間以内に申請が完了します。

・ 現状のDSC-I<u>D[登録情報の確認はこちら](https://www.dir.globaldenso.com/html/contents/ALL/AS_Manual_JP_13.pdf)</u>

<span id="page-1-0"></span>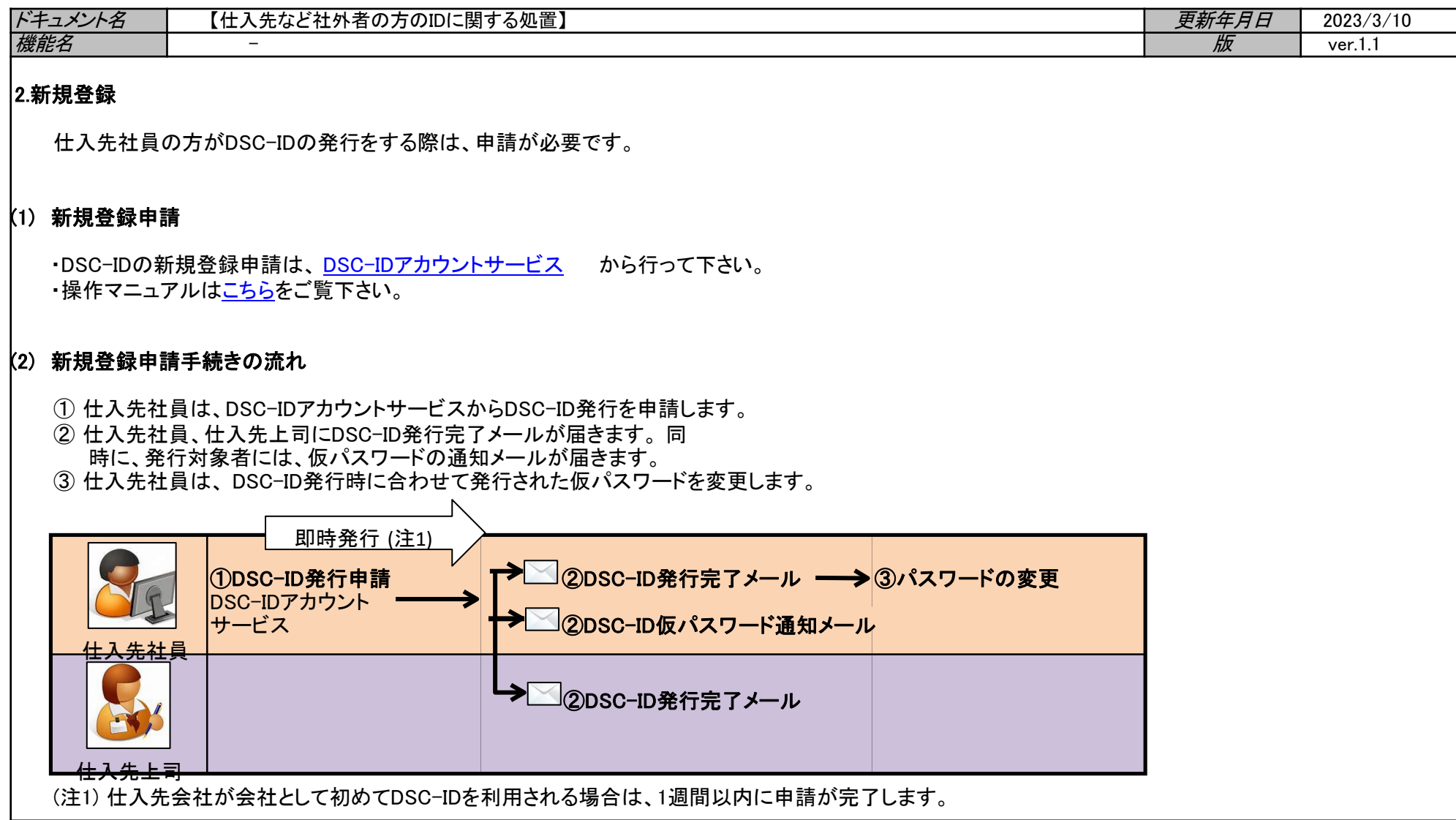

<span id="page-2-0"></span>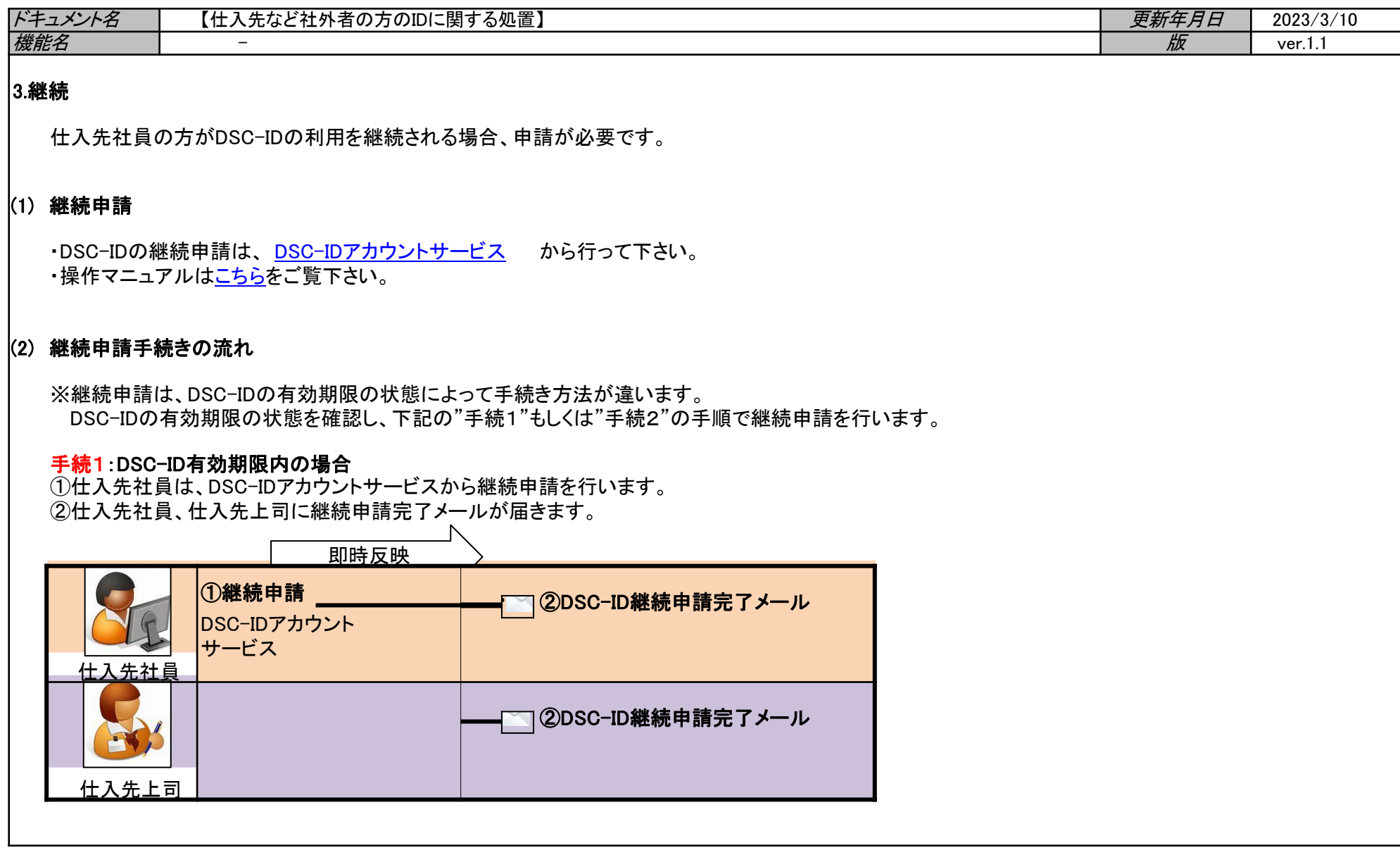

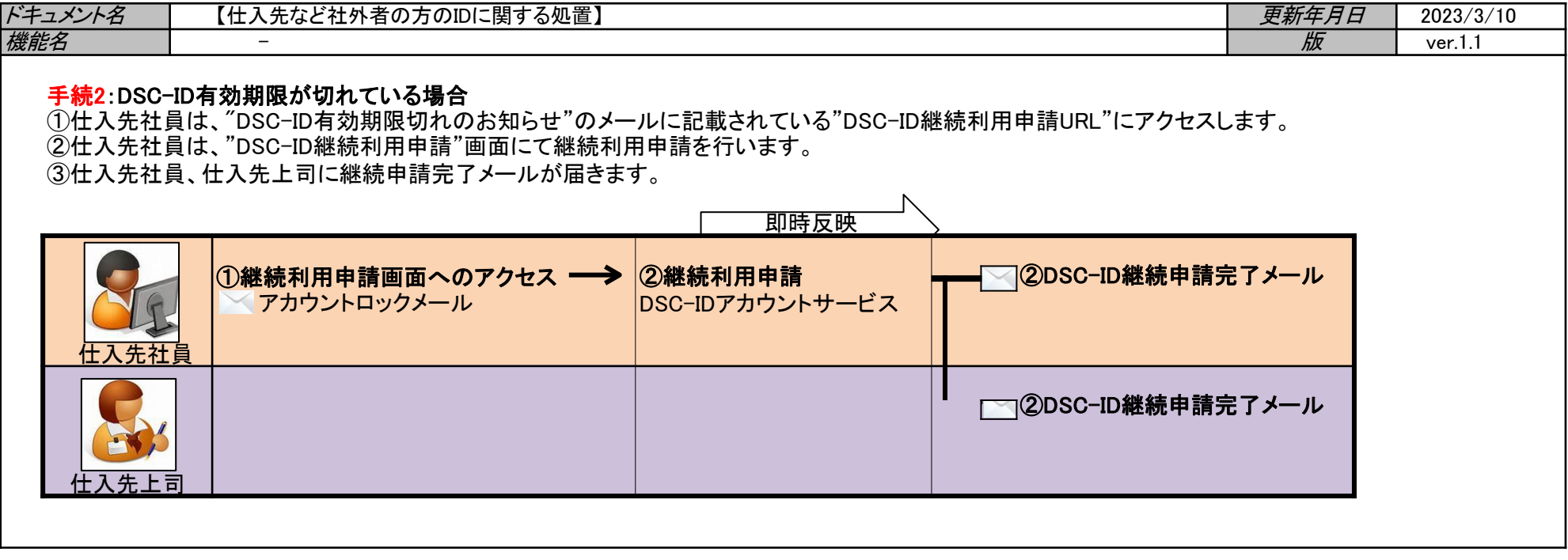

<span id="page-4-0"></span>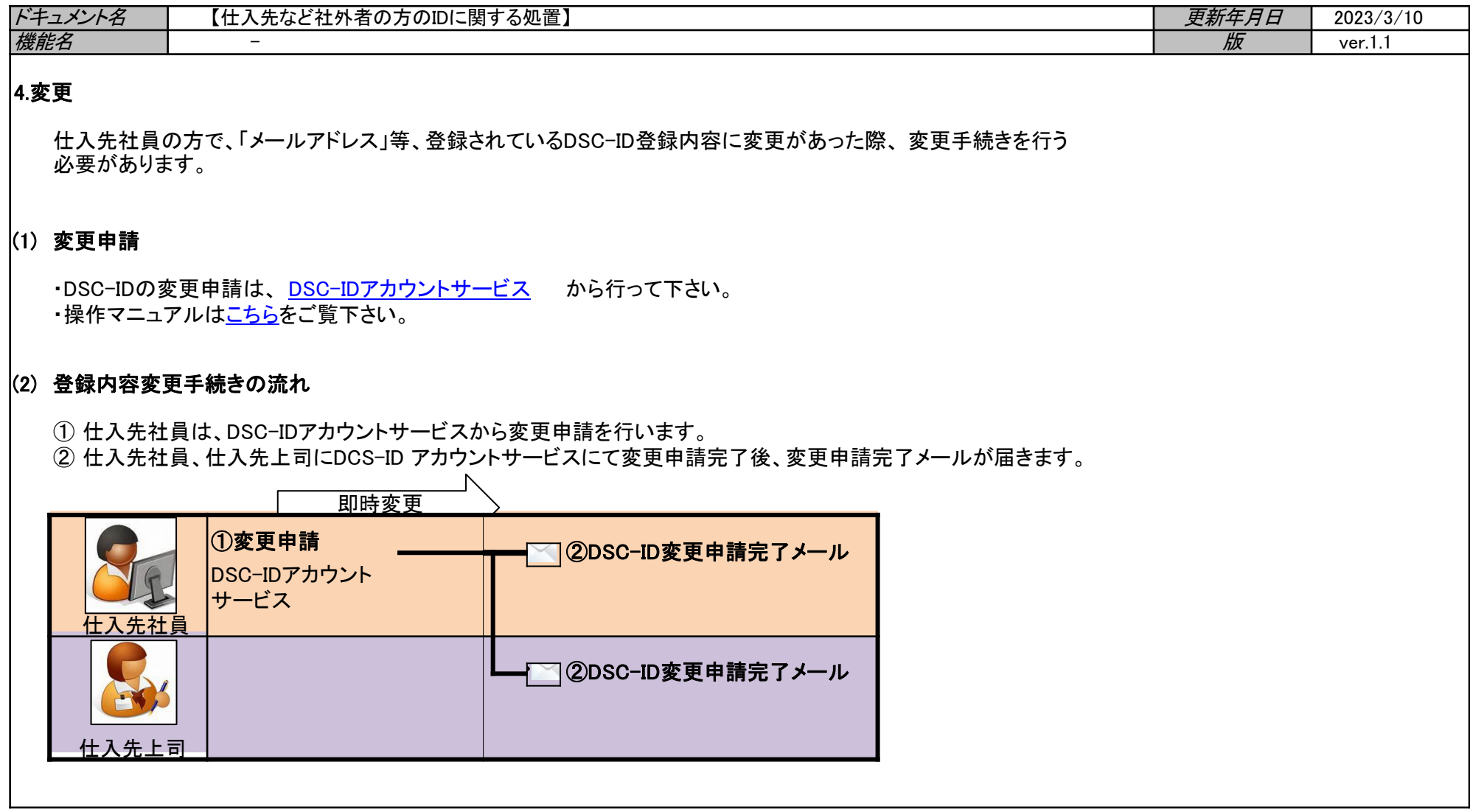

<span id="page-5-0"></span>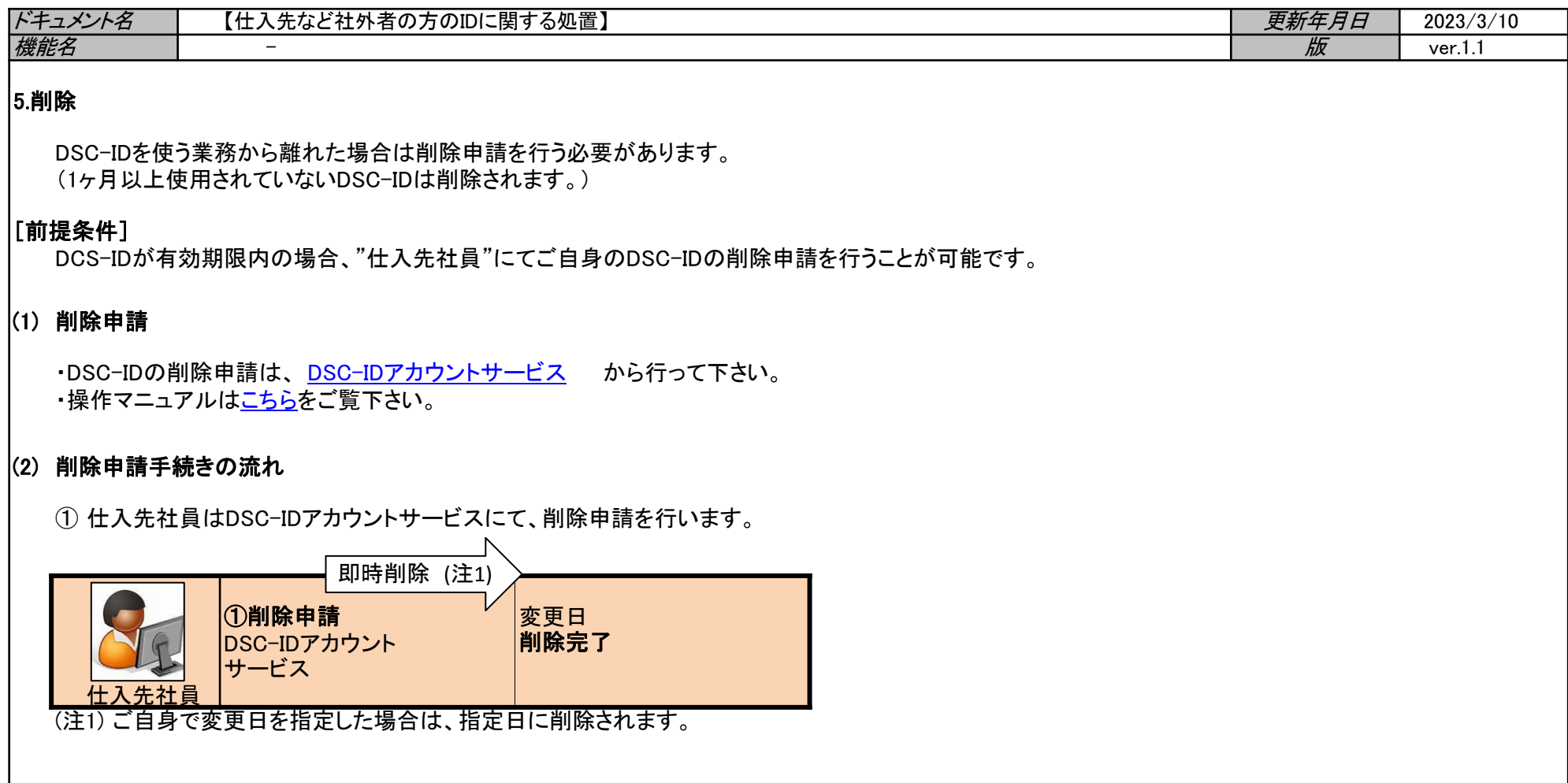